# **DRomics, a workflow to exploit dose-response omics data in ecotoxicology**

- 3 Marie Laure Delignette-Muller<sup>\*1</sup>, Aurélie Siberchicot<sup>1</sup>, Floriane
- Larras<sup>1</sup>, Elise Billoir<sup>2</sup>

# 

- <sup>1</sup> Université de Lyon, Université Lyon 1, CNRS, VetAgro Sup, UMR 5558, Laboratoire de Biométrie et Biologie Evolutive, 69622 Villeurbanne, France
- 8 <sup>2</sup> Université de Lorraine, CNRS, LIEC, F-57000 Metz, France
- \*Corresponding author
- Correspondence: [marielaure.delignettemuller@vetagro-sup.fr](mailto:marielaure.delignettemuller@vetagro-sup.fr) o[r dromics@univ-lyon1.fr](mailto:dromics@univ-lyon1.fr)
- 

# **ABSTRACT**

 Omics technologies has opened new possibilities to assess environmental risks and to understand the mode(s) of action of pollutants. Coupled to dose-response experimental designs, they allow a non-targeted assessment of organism responses at the molecular level along an exposure gradient. However, describing the dose-response relationships on such high-17 throughput data is no easy task. In a first part, we review the software available for this purpose, and their main features. We set out arguments on some statistical and modeling 19 choices we have made while developing the R package DRomics and its positioning compared 20 to others tools. The DRomics main analysis workflow is made available through a web interface, namely a shiny app named DRomics-shiny. Next, we present the new functionalities recently 22 implemented. DRomics has been augmented especially to be able to handle varied omics data considering the nature of the measured signal (e.g. counts of reads in RNAseq) and the way 24 data were collected (e.g. batch effect, situation with no experimental replicates). Another 25 important upgrade is the development of tools to ease the biological interpretation of results. 26 Various functions are proposed to visualize, summarize and compare the responses, for 27 different biological groups (defined from biological annotation), optionally at different experimental levels (e.g. measurements at several omics level or in different experimental conditions). A new shiny app named DRomicsInterpreter-shiny is dedicated to the biological 30 interpretation of results. The institutional web page https://lbbe.univ-lyon1.fr/fr/dromics 31 gathers links to all resources related to DRomics, including the two shiny applications. *Keywords:* Dose-response modeling, BenchMark Dose (BMD), Adverse Outcome Pathway (AOP), Mode 34 of Action (MoA), environmental risk assessment, transcriptomics, proteomics, metabolomics, multi-

**omics** 

### **Introduction**

 Dose-response (DR) modeling belongs to the toolkit of ecotoxicologists. The latter are used to this approach when working on apical endpoints (e.g. reproduction, photosynthesis). The derived sensitivity thresholds, e.g. Effective Concentrations (ECx), BenchMark Dose (BMD), are at the basis of regulatory risk assessment.

 The recent years have seen the emergence of works using DR omics data (e.g. transcriptomic, proteomic, metabolomic) in ecotoxicology (Zhang *et al*., 2018). Typical DR designs, with many doses (>6), ensure a good description of the DR relationship and a robust and precise estimation of a sensitivity threshold (such as the benchmark dose – BMD) that is useful to fix regulatory thresholds (Ewald *et al*., 2022). However, such designs are less commonly used in omics studies, as tools classically used to analyse omics data are dedicated to differential expression analysis between few conditions (limma, Ritchie *et al*., 2025, DESeq2, Love *et al*., 2014, EdgeR, Robinson *et al*., 2010). The analysis of such data typically starts with a pairwise differential analysis to the control followed by an enrichment procedure to identify GO (Gene Ontology) terms or KEGG (Kyoto Encyclopedia of Genes and Genomes) biological pathways of differentially expressed items (e.g. contigs, proteins) (Dubois *et al*., 2019, Murat El Houdigui *et al*., 2019, Meier *et al*., 2020, Zhan *et al*., 2021). In a second time, some perform a DR modeling on differentially expressed items to estimate a BMD per item and summarize the sensitivity of each pathway for example by the median of BMDs of corresponding pathways (Meier *et al*., 2020, Zhan *et al*., 2021).

### 

 Studies implementing DR (multi-)omics approaches sometimes aim at a mechanistic understanding of 55 adverse effects (Adverse Outcome Pathway perspective - AOP). They could identify potential Modes of Action 56 of pollutants (MoAs) at the molecular level, that generally need to be validated in a second step using targeted experiments (Andersen *et al.* 2018). Among those making use of our R package DRomics ("Dose Response for Omics"), we can cite the following ones as examples. Larras *et al.* (2020), from transcriptomics and metabolomics analyses in *Scenedesmus vacuolatus* exposed to triclosan, pointed lipid metabolism as the most sensitive pathway, in accordance with the mode of action known in bacteria. Gust *et al.* (2021) evaluated the mode of action for reduced reproduction in *Daphnia pulex* exposed to MeNQ by identifying particularly sensitive KEGG pathways at the transcriptome level. Vokuev *et al.* (2021) using metabolomics analyses in rat 63 urine confirmed that sarin poisoning starts with inhibition of acetylcholinesterase that triggers a complex toxicodynamic response. Lips *et al.* (2022) and Larras *et al.* (2022) illustrated how community transcriptomics 65 and metabolomics provide insights into mechanisms of pollution-induced community tolerance of periphyton exposed to diuron. Song *et al.* (2023) showed how DR modelling and estimation of points of departure at several omics and apical levels can be mapped to an AOP network for ionizing radiation in *Daphnia magna*. 68 Those applications of DRomics especially motivated us to develop new R functions and a new shiny application 69 to help the biological interpretation of DR modeling of omics data.

 The purpose of this paper is to present the new version of the DRomics R package and its two companion interactive web applications, DRomics-shiny and DRomicsInterpreter-shiny. We first review the software available to tackle a DR analysis of high-throughput omic data and explain how DRomics distinguishes from other tools. Then, we present the various functionalities we added to DRomics from its first version published in 2018 and especially explain the way it can be used to make sense of DR (multi-)omics data in environmental risk assessment.

# **DRomics original features compared to other tools dedicated to dose-response omics data**

78 Based on literature review in toxicology and ecotoxicology, we identified five tools available for DR analysis of high-throughput omics data (Table 1). Their workflows consist of successive steps: first, the selection of

 items (e.g. contigs) significantly regulated along the gradient of exposure. Then, for the selected items, DR relationships are modeled and BMD are derived from these DR models. The BMD-zSD, the most often used 82 and recommended version of the BMD, is defined as the dose that leads to a response (BMR – benchmark 83 response) pointing a difference from the response in controls of more than z times (e.g. with z=1, EFSA, 2017) 84 the residual standard deviation of the DR model.

 The first piece of software developed to analyze high dimensional DR data, in particular gene expression data, was BMDExpress, released in its first version in 2007 (Yang *et al*., 2007). It was since updated and augmented in BMDExpress-2 (Philips *et al*., 2019). FastBMD (Ewald *et al*., 2021) implements the same methods, 88 as framed by the US National Toxicology Program (NTP, 2018), with the sake of being faster and friendlier to 89 end-users than BMDExpress, and through a web-based interface. Again in the context of toxicogenomics, BBMD (Ji *et al*., 2022) has the specificity to use model averaging to account for BMD uncertainty related to the underlying DR model, and BMDx (Serra *et al*., 2020) allows a comparison of BMD values of a transcriptomics experiment at different time points or from different experiments. We developed DRomics in 2018 (Larras *et al*., 2018) for DR analysis of any omics data (e.g. transcriptomics, metabolomics), including non-sequenced organisms or communities (meta-omics), biological models commonly used in the field of ecotoxicology. The main characteristics and functionalities of those five tools are summarized in Table 1.

# 96 **Table 1** - Main characteristics of the tools available for DR analysis of high-throughput omics data

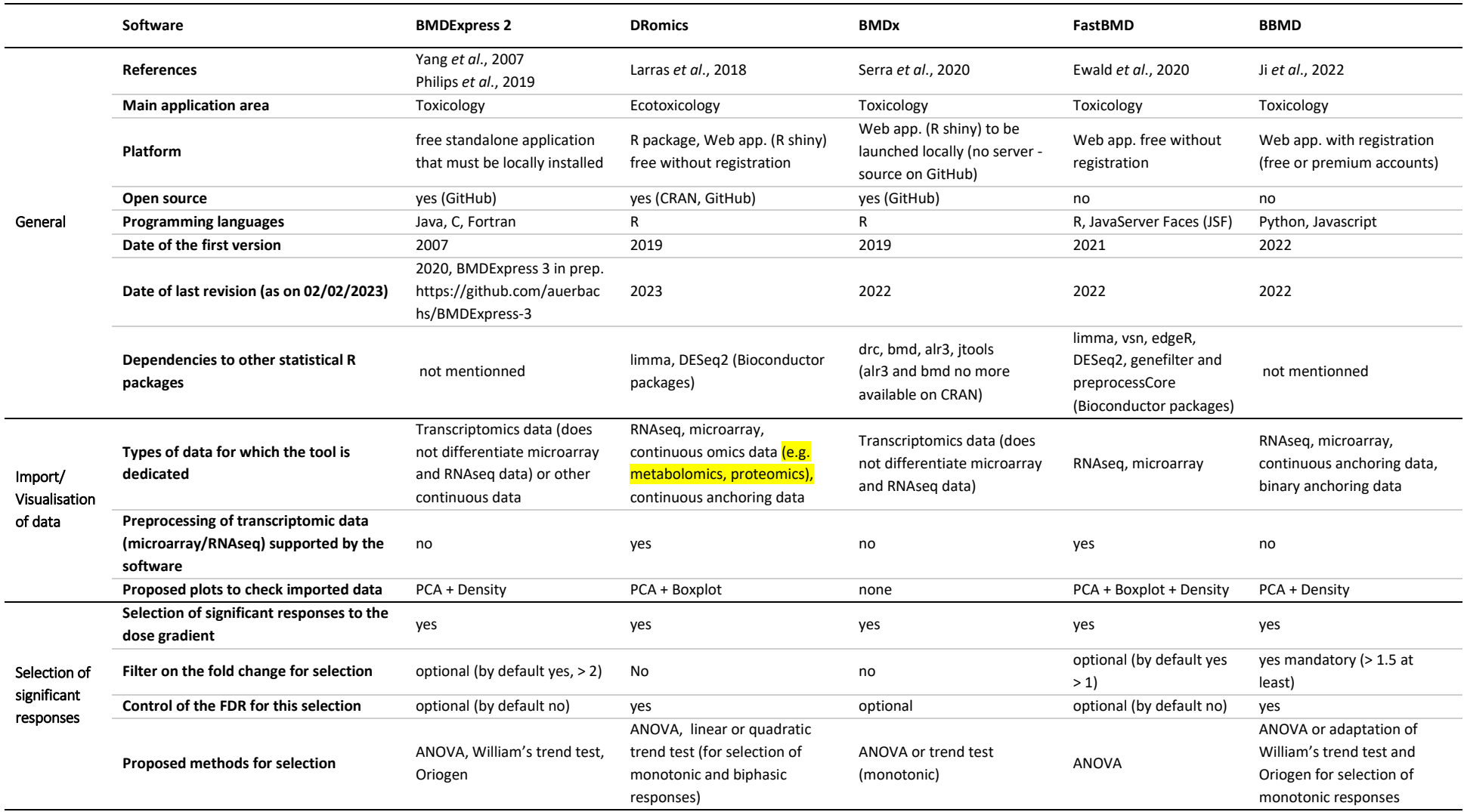

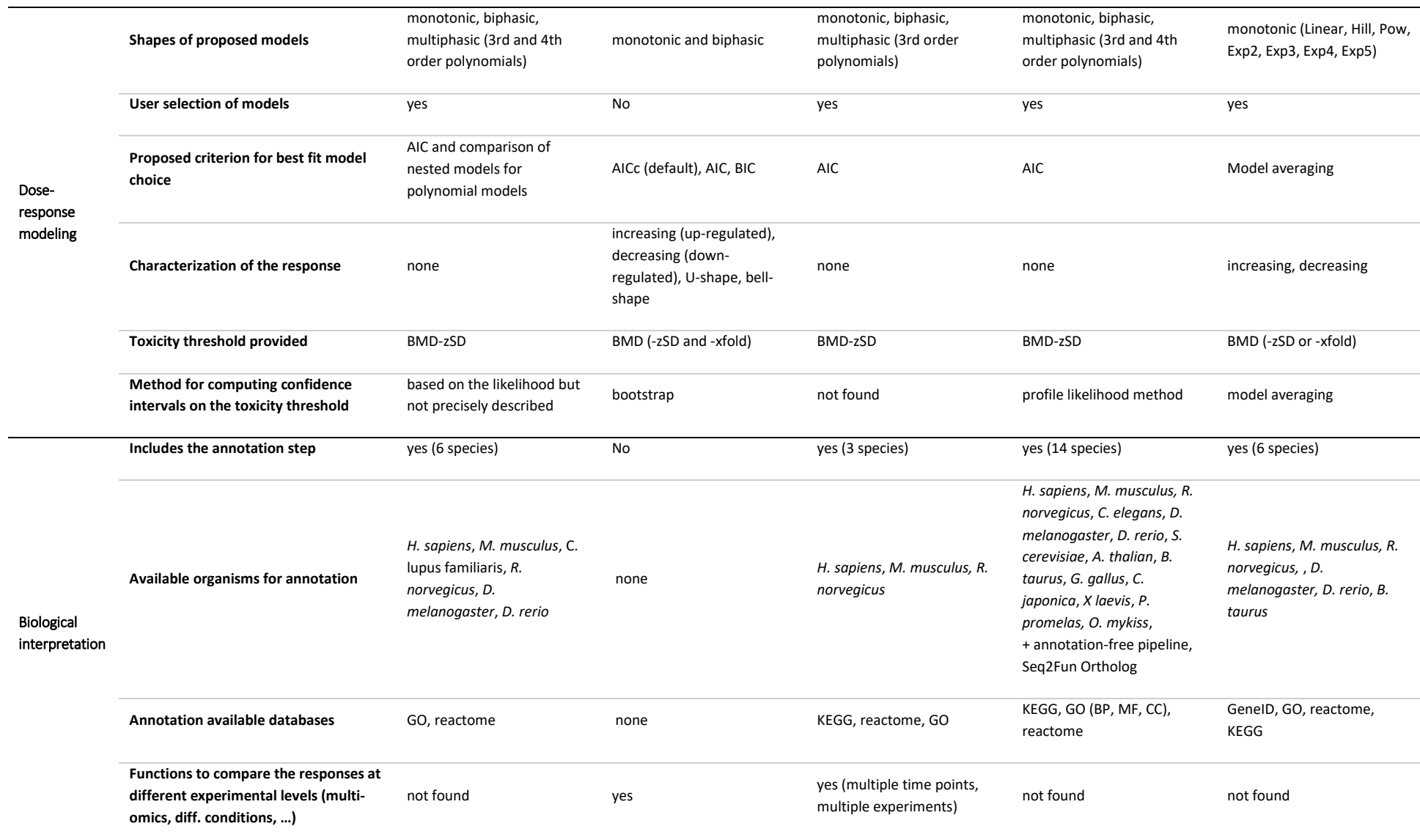

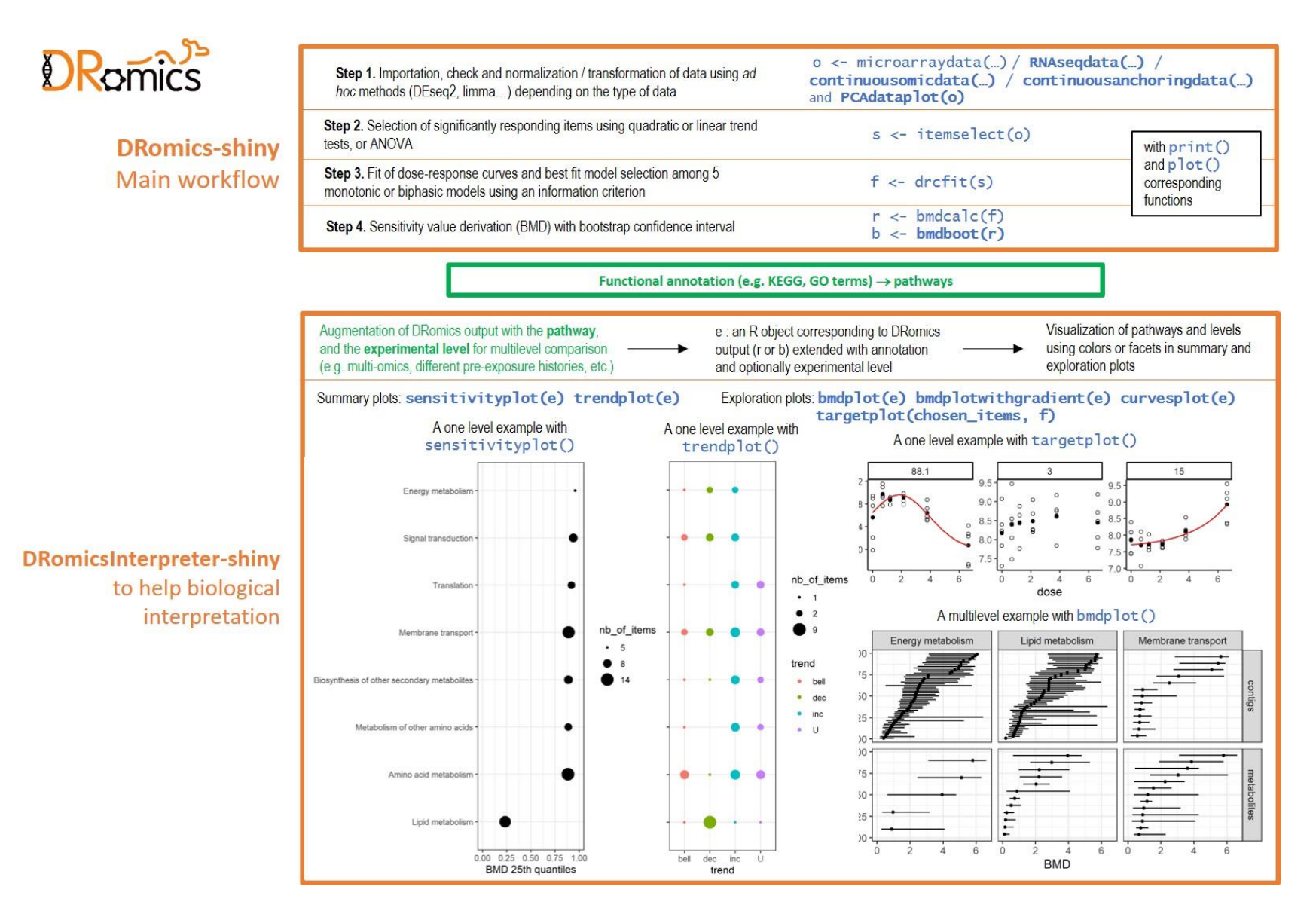

**Figure 1** - Diagram of the DRomics functionalities and of the perimeter of associated tools. Bold font indicates new functions added to the DRomics R package since its first version.

101 DRomics is the only tool which is composed of both an R package and a free web application (see Table 102 1). We chose to develop it in the R language among others i) to facilitate the interoperability with the 103 Bioconductor packages that implement state-of-the-art bioinformatics methods and ii) to add a shiny 104 application (interactive web app. straight from R) that can be launched both from the package and from a 105 server freely accessible without registration. The companion DRomics-shiny application was thought for 106 users who do not want to work in the R environment, but also to help new users to take the package in 107 hand. For that purpose, the R code of the whole performed analysis is provided in the last page of the shiny 108 application. While developing DRomics, we were cautious to limit as much as possible the dependencies 109 to other statistical tools and to only depend on well-maintained R packages. Notice that the installation of 110 BMDx is currently impossible because of dependencies to non-maintained R packages.

111 DRomics was at the root designed to be able to analyze data from typical DR design, favoring the 112 number of doses over the number of replicates per dose, or even for datasets with no experimental 113 replicates. This situation of DR approach with no replicates is met in some field studies (one dose per 114 sample) and in some screening studies as illustrated in Rollin *et al.* (2023). This is the reason why, for the 115 selection of significantly responsive items, we did not use classical methods based on comparison of means 116 at different doses, which cannot be applied without replicates, such as one-way ANOVA, William's trend 117 test (Williams, 1971) or the ORIOGEN method (Peddada *et al.*, 2003). Instead we implemented methods 118 based on the fit of a linear or quadratic model to the data (as coarse approximation of the observed trend) 119 using the ranks of observed doses as an independent variable (for a better robustness to the repartition of 120 the tested/observed doses that is sometimes more regular on a log scale). Those two original methods 121 proposed in DRomics (in addition to the classical ANOVA method) were inspired by the trend tests 122 proposed by Tukey *et al.* (1985) and do not require replicates. They were implemented using robust 123 empirical Bayesian functions provided by DESeq2 (for RNAseq data, *Love et al.*, 2014) or by limma (for other 124 omic data, Ritchie *et al.*, 2015). To control the false discovery rate (FDR), DRomics implements a mandatory 125 use of the Benjamini-Hochberg correction/adjustment. Last, we decided not to apply a fold-change filter, 126 in order to keep weak signals if they are significant, and because fold change is difficult to define for data 127 with no replicate. DRomics proposes as a default selection method the quadratic trend test which can 128 detect both monotonic and biphasic responses, and is far more efficient than the classical ANOVA-type test 129 (Larras *et al.*, 2018) when the number of replicates is low.

130 For the DR modeling of selected items, the tools developed in the field of toxicology (Table 1) use only 131 monotonic models (case of BBMD) or the NTP models (NTP 2018, case of BMDExpress, FastBMD and 132 BMDx). Among the NTP models, only polynomial models can describe non-monotonic responses that are 133 commonly occurring in omics dose-response data (Smetanova *et al.*, 2015, Larras *et al.*, 2018). Polynomial 134 models of degree 3 and 4 that are proposed by all the tools using the NTP models (Table 1) are no longer 135 recommended by the NTP as long as they cannot be constrained to change direction only once (NTP 2018). 136 So biphasic responses can only be described by a parabole using NTP models, which does not offer a great 137 flexibility. In the field of ecotoxicology, more flexible biphasic models were used to model biphasic DR data 138 based on the Gaussian model (Gundel *et al*., 2012; Smetanova *et al.*, 2015). As one of our main objectives, 139 while developing DRomics, was to be able to select, model and characterize all types of monotonic and 140 biphasic responses, we defined our own model family, especially including original flexible biphasic models, 141 the Gauss-probit and logGauss-probit models (for a complete description see the package vignette 142 [https://cran.r-project.org/web/packages/DRomics/vignettes/DRomics\\_vignette.html#models](https://cran.r-project.org/web/packages/DRomics/vignettes/DRomics_vignette.html#models) or Larras *et*  143 *al.*, 2018). BMDExpress and DRomics results were compared in the case study of a microarray dataset, as 144 reported in the supporting information of Larras *et al.* (2018). DRomics models were shown to give a better 145 description of data (smaller AIC values) and more repeatable and conservative BMD estimations for 146 biphasic responses. Unlike the other tools (Table 1), DRomics does not only provide a BMD estimation, but 147 also a characterization of the DR response in four classes (increasing, decreasing, U-shape, bell-shape) 148 which we thought may be of great interest in an AOP perspective, when the DR analysis not only aims at 149 defining BMD values but also at making sense of DR (multi-)omics data in environmental risk assessment.

### **New features in the DRomics DR modeling workflow**

 Figure 1 maps the DRomics workflow and the functionalities offered to explore the results. First developed for microarray data, DRomics is now able to handle RNAseq data, metabolomic or other continuous omic data (e.g. proteomics data) or even continuous non omic data (e.g. growth data) that could be used for phenotypical anchoring (respectively imported using RNAseqdata(), continuousomicdata() and continuousanchoringdata() functions). The same modeling workflow, choosing the best fit models among our complete family of models (as described previously), was declined for each type of data (e.g. intensities, counts) to ensure the comparability of results (e.g. transcriptomics vs. metabolomics, transcriptomics vs. anchoring). Writing in the R language ensures the interoperability with functions of the Bioconductor packages. Thus, functions of the DESeq2 and limma packages are internally called within the package to normalize and/or transform omic data and to implement the trend tests for selecting significantly responsive items. The call to additional R functions can be added for example to correct omics data for a potential batch effect (see an example using ComBat-seq in the package vignette: [https://cran.r-project.org/web/packages/DRomics/vignettes/DRomics\\_vignette.html#batcheffect\)](https://cran.r-project.org/web/packages/DRomics/vignettes/DRomics_vignette.html#batcheffect).

 Various functions were also added to the package (highlighted in bold type in Figure 1) to respond to user requests. Among them we can cite PCAdataplot() for a visualization of data after the importation step and detection of potential outlier samples or batch effect, targetplot() to visualize the response of targeted items whatever they are selected or not in the DRomics workflow, bmdboot() and bmdplot() to compute and visualize confidence intervals on BMD values using bootstrap.

 Moreover, we performed modifications in the modeling workflow to ensure a better robustness of 170 results on data with a low number of doses. For example, we changed the default information criterion 171 used for best model selection from the AIC to the AICc, as recommended by Burnham and Anderson (2004), 172 and limited the set of models for weak designs with few doses (4 or 5). Despite this care one should favor optimal dose-response designs with more doses (at least 6-7, and never less than 4) and less (or no) replicates as recommended by statisticians in toxicology (Moore and Caux, 1997; Ritz, 2010; Larras *et al*., 2018; Ewald *et al*., 2022).

## **New functions and the new shiny application to help biological interpretation**

 In toxicology, while working on sequenced and well-annotated organisms, items (e.g. genes) can be functionally annotated prior to DR analysis. BMDExpress integrates this annotation step for 6 model species on the basis of GO or reactome databases, and FastBMD for 14 model species on the basis of GeneID, GO, Reactome or KEGG databases (see Table 1). Such an annotation of all the items whatever they respond or not to the dose gradient exposition, enables the classical enrichment analysis (Wu *et al*., 2021). This analysis consists in highlighting gene sets/pathways which are the most overrepresented among the responding ones.

 In ecotoxicology, one often works on non-model organisms or even on samples from environmental communities (freshwater biofilm for example – Creusot *et al*., 2021; Larras *et al.* 2022, Lips *et al.*, 2022). This implies the need for the user to retrieve and manage its own annotation, which is a challenging task, especially for RNAseq experiments for which the number of measured contigs may be huge (several millions of contigs). We thus considered that this annotation step could be done after the selection/modeling workflow, to reduce the number of items to annotate, and so the difficulty of this task. Due to the great diversity of annotation pipelines that can be developed for such non-model organisms,  we did not include an annotation step in DRomics. However, and to support the interpretation of the workflow results in view of a biological annotation provided by the user, we recently developed new functions and a second shiny application (named DRomicsInterpreter-shiny) (Figure 1).

 After augmenting the DRomics output with information about the functional role of items, the graphical representations offered by DRomics give a new insight into the results. Further, provided a common annotation system is used at different biological scales under study, DRomics can be used to compare the response at various levels. Figures 2 and 3 give some illustrations on an example with two molecular levels from Larras *et al*. (2020): transcriptomics and metabolomics responses of *Scenedesmus vacuolatus* to triclosan exposure. Various functions are proposed to visualize/summarize/compare the responses, for the different biological groups (defined from biological annotation), optionally at the different experimental levels.

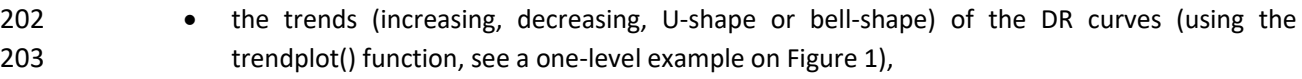

- 
- the group/pathway-level sensitivity calculated as a quantile of BMD values of the group (using the sensitivityplot() function, see an one-level example on Figure 1 and a multi-level example on Figure 2),
- for selected groups/pathways, all the BMD values with their confidence intervals (using the bmdplot() function, see a multilevel-level example on Figure 1, right part)
- for selected groups/pathways, all the BMD values with the corresponding DR curve signal coded as a color gradient (using the bmdplotwithgradient() function, see a multi-level example on Figure 3, left part).
- 212 for selected groups/pathways, all the DR curves represented as curves (using the curvesplot() function, see a multi-level example on Figure 3, right part),

 Those functions can also be used to compare the response at one molecular level but measured under different experimental conditions (different time points, different pre-exposure scenarios, in vitro/in vivo, *etc*.). The selectgroups() function was also developed to help the user to focus its interpretation on the most represented and/or the most sensitive biological groups (see an example of use in the package 218 vignette: [https://cran.r-](https://cran.r-project.org/web/packages/DRomics/vignettes/DRomics_vignette.html#selectgroups)

219 project.org/web/packages/DRomics/vignettes/DRomics vignette.html#selectgroups).

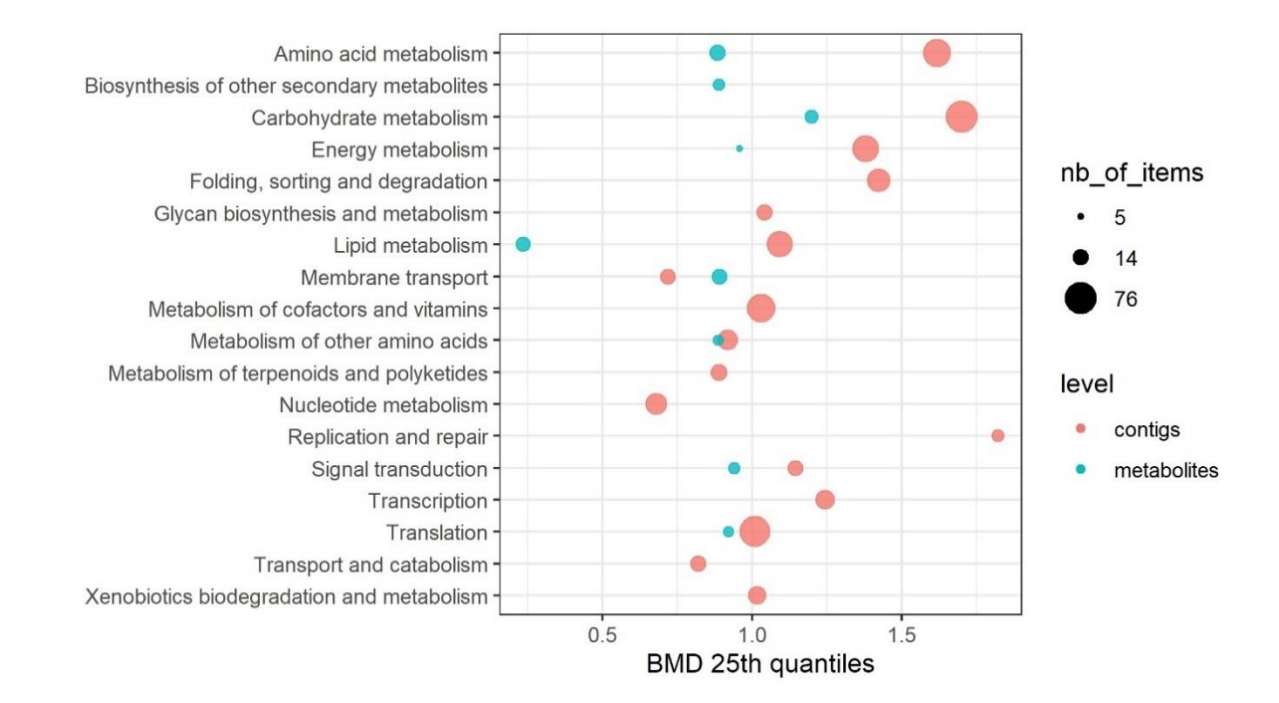

 **Figure 2** - Illustration of the use of the function sensitivityplot() here to summarize the sensitivity of the responding 223 KEGG pathways at two molecular levels using transcriptomic (contigs) and metabolomic (metabolites) data published in Larras *et al*. (2020) on *Scenedesmus vacuolatus* exposed to triclosan.

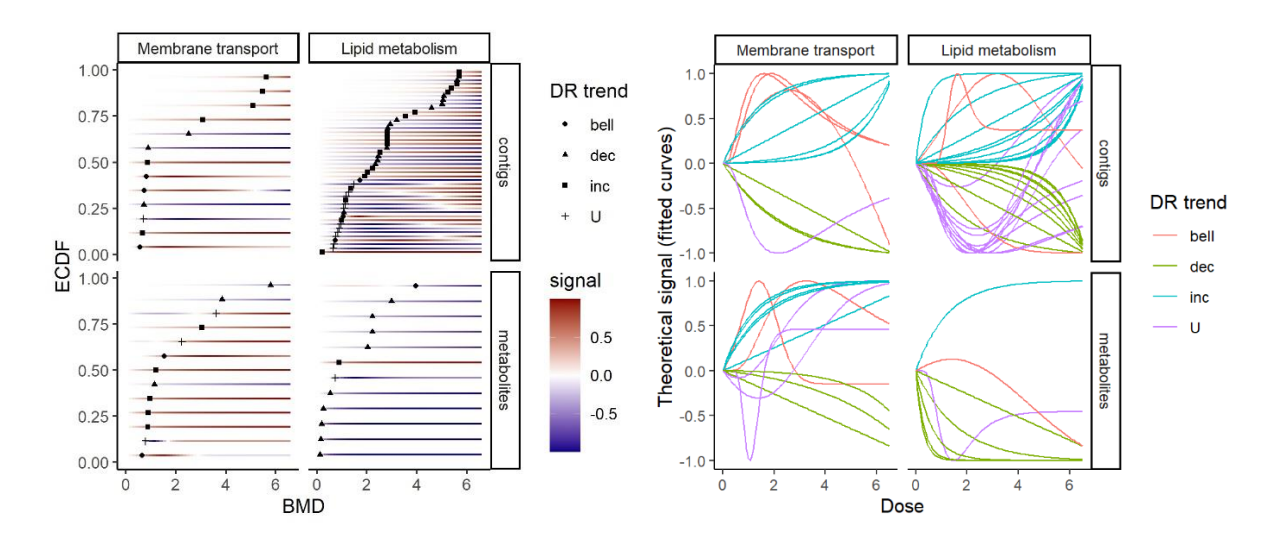

**Figure 3** - Summary of the **dose response (DR)** curves of all contigs and metabolites corresponding to two specific KEGG pathways: «membrane transport» and «lipid metabolism» (from data published in Larras *et al*. (2020) on *Scenedesmus vacuolatus* exposed to triclosan) on the left using the bmdplotwithgradient() function and on the right using **the curvesplot()** fuction.

# **Perspectives**

 In the report of the National Toxicology Program (NTP, 2018) model averaging is mentioned as an interesting feature to make the BMD estimate less dependent of the choice of the best DR model. BBMD (Ji *et al*., 2022) and the next version of BMDExpress in preparation (BMDExpress-3 – [https://github.com/auerbachs/BMDExpress-3/\)](https://github.com/auerbachs/BMDExpress-3/) include a Bayesian model averaging procedure. However, 236 we do not plan to implement model averaging in DRomics because the BMD estimation is not our only purpose. We also want to characterize each response by its trend, which is itself dependent of the model choice and not averageable. Instead, we plan to add an alternative to our current bootstrap procedure, enabling the fit of a different model at each bootstrap iteration, to be able to pass the uncertainty due to 240 the model choice both on the BMD uncertainty and on the trend uncertainty.

 Concerning the modeling workflow, so far, we added specific functionalities to analyse continuous anchoring data, essentially to prevent comparisons of BMD values at different biological scales but with BMD obtained from different analysis workflows, which could induce a bias. As anchoring data may be non- continuous, such as dichotomous survival data, or reproduction data reported as number of offspring per individual-day (Delignette-Muller *et al*., 2014), we plan new developments in DRomics to be able to analyse 246 those data properly taking into account their nature.

 Concerning our recent development of functions to help the biological interpretation of DRomics 248 results, we plan to enlarge the range of the methods proposed, by imaging new plots and summaries to explore and characterize the responses and their diversity within a biological group/pathway.

### **Conclusion**

 The development of DRomics has been driven by the demands of ecotoxicologists to help make full sense of their dose-response (multi-)omics studies. Hence, DRomics was augmented to provide a common workflow to handle (meta-)transcriptomics, proteomics, metabolomics and/or anchoring data. This creates the foundations for a proper comparison of responses at different omics levels (and anchoring endpoints) and a mechanistic understanding in an AOP perspective. Along with functional annotations, DRomics outputs (response trends, BMD, *etc*.) can now be processed using a series of graphical functions thought to help their biological interpretation at the metabolic pathway level. The comparison is made easy (i) of different measurements, for instance transcripto- and metabolomics, (ii) of different biological materials, for instance communities with/without pre-exposure history, or (iii) of experimental settings, for instance successive timepoints or different temperatures. Moreover, two special cases have been addressed: 261 experiments with a batch effect and designs with no replicates. DRomics future direction and evolutions depend on upcoming challenges and needs brought by (eco)toxicologists.

# **Acknowledgements**

 The authors thank colleagues and students whose requests and/or discussions contributed to the recent evolution of DRomics, especially Olivier Armant, Ellis Franklin, Sandrine Frelon, Sophie Prud'homme, 266 Mechthild Schmitt-Jansen and Philippe Veber. We also want to thank the referees for their helpful 267 suggestions that contributed to the improvement this manuscript.

# **Data, scripts, code, and supplementary information availability**

 Scripts and code are available online: DRomics is written in R, freely available from CRAN and encompasses two shiny applications [\(https://cran.r-project.org/web/packages/DRomics/\)](https://cran.r-project.org/web/packages/DRomics/). Those shiny 271 applications are also freely available online. The homepage<https://lbbe.univ-lyon1.fr/fr/dromics> gathers links to all resources related to DRomics, e.g. the two shiny applications, a cheat sheet and a complete 273 vignette to start with DRomics. The github<https://aursiber.github.io/DRomics/> hosts DRomics stable as well as development versions.

Data used in this paper are embedded in the DRomics package.

## **Conflict of interest disclosure**

 The authors declare that they comply with the PCI rule of having no financial conflicts of interest in 278 relation to the content of the article.

## **Funding**

 This work has been financially supported by the Graduate School H2O'Lyon (ANR-17-EURE-0018) of Université de Lyon (UdL), within the program "Investissements d'Avenir" operated by the French National Research Agency (ANR)", by the "Ecosphère continentale et côtière" (EC2CO) interdisciplinary program from the Centre National de la Recherche Scientifique (CNRS, France), as parts of the DROMADERE and the ECORA projects, and by the "Agence Nationale de la Recherche" as a part of the Chroco project (ANR-21- CE34-0003).

### **References**

- Andersen, M. E., Pendse, S. N., Black, M. B., & McMullen, P. D. (2018). Application of transcriptomic data, visualization tools and bioinformatics resources for informing mode of action. Current Opinion in Toxicology, 9, 21-27[. https://doi.org/10.1016/j.cotox.2018.05.003](https://doi.org/10.1016/j.cotox.2018.05.003)
- Burnham, KP, Anderson DR (2004). Multimodel inference: understanding AIC and BIC in model selection. 291 Sociological methods & research, 33(2), 261-304.<https://doi.org/10.1177/0049124104268644>
- Creusot, N., Chaumet, B., Eon, M., Mazzella, N., Moreira, A., & Morin, S. (2021). Metabolomics insight into the influence of environmental factors in responses of freshwater biofilms to the model herbicide diuron. Environmental Science and Pollution Research, 29(20), 29332-29347. <https://doi.org/10.1007/s11356-021-17072-7>
- Delignette-Muller, M. L., Lopes, C., Veber, P., & Charles, S. (2014). Statistical handling of reproduction data for exposure-response modeling. Environmental science & technology, 48(13), 7544-7551. <https://doi.org/10.1021/es502009r>
- Dubois, C., Pophillat, M., Audebert, S., Fourquet, P., Lecomte, C., Dubourg, N., Galas, S., Camoin, L. & Frelon, S. (2019). Differential modification of the C. elegans proteome in response to acute and chronic gamma radiation: Link with reproduction decline. Science of the total environment, 676, 767-781. <https://doi.org/10.1016/j.scitotenv.2019.04.039>
- EFSA Scientific Committee; Hardy, A., Benford, D., Halldorsson, T., Jeger, M. J., Knutsen, K. H., More, S., Mortensen, A., Naegeli, H., Noteborn, H., Ockleford, C., Ricci, A., Rychen, G., Silano, V., Solecki, R., Turck, D., Aerts, M., Bodin, L., Davis, A., Edler, L., Gundert-Remy, U., Sand, S., Slob, W., Bottex, B., Abrahantes, J. C., Marques, D. C., Kass, G., Schlatter, J. R. (2017) Update: Use of the Benchmark Dose Approach in
- 307 Risk Assessment. EFSA J., 15 (1). <https://efsa.onlinelibrary.wiley.com/doi/full/10.2903/j.efsa.2017.4658>
- Ewald, J., Soufan, O., Xia, J., Basu, N. (2021). FastBMD: an online tool for rapid benchmark dose–response analysis of transcriptomics data. Bioinformatics, 37(7), 1035-1036. <https://doi.org/10.1093/bioinformatics/btaa700>
- Ewald, J. D., Basu, N., Crump, D., Boulanger, E., & Head, J. (2022). Characterizing Variability and Uncertainty Associated with Transcriptomic Dose–Response Modeling. Environmental Science & Technology, 56(22), 15960-15968[. https://doi.org/10.1021/acs.est.2c04665](https://doi.org/10.1021/acs.est.2c04665)
- Gündel, U., Kalkhof, S., Zitzkat, D., von Bergen, M., Altenburger, R., & Küster, E. (2012). Concentration– response concept in ecotoxicoproteomics: Effects of different phenanthrene concentrations to the
- zebrafish (Danio rerio) embryo proteome. Ecotoxicology and environmental safety, 76, 11-22. <https://doi.org/10.1016/j.ecoenv.2011.10.010>
- 319 Gust, K. A., Lotufo, G. R., Barker, N. D., Ji, Q., & May, L. K. (2021). Mode of action evaluation for reduced 320 reproduction in Daphnia pulex exposed to the insensitive munition, 1-methyl-3-nitro-1-nitroguanidine (MeNQ). Ecotoxicology, 30(6), 1203-1215.<https://doi.org/10.1007/s10646-021-02447-w>

 Ji, C., Weissmann, A., Shao, K. (2022). A computational system for Bayesian benchmark dose estimation of genomic data in BBMD. Environment International, 161, 107135. <https://doi.org/10.1016/j.envint.2022.107135>

- Larras, F., Billoir, E., Baillard, V., Siberchicot, A., Scholz, S., Wubet, T., Tarkka, M., Schmitt-Jansen, M. & Delignette-Muller, M. L. (2018). DRomics: A turnkey tool to support the use of the dose–response framework for omics data in ecological risk assessment. Environmental science & technology, 52(24), 14461-14468.<https://doi.org/10.1021/acs.est.8b04752>
- Larras, F., Billoir, E., Scholz, S., Tarkka, M., Wubet, T., Delignette-Muller, M. L., Schmitt-Jansen, M. (2020). A multi-omics concentration-response framework uncovers novel understanding of triclosan effects in the chlorophyte Scenedesmus vacuolatus. Journal of Hazardous Materials. <https://doi.org/10.1016/j.jhazmat.2020.122727>
- 333 Larras, F., Billoir, E., Lips, S., Schreiber, S., Veber, P., Delignette-Muller, M.L., Schmitt-Jansen, M. (2022). Meta-transcriptomics reveals stress adaptation processes in microbial communities differing in 335 exposure history. SFE2-GfÖ-EEF joint meeting, International conference on ecological sciences, Nov 2022, Metz, France.<https://hal.univ-lorraine.fr/hal-04077768>
- Lips, S., Larras, F., & Schmitt-Jansen, M. (2022). Community metabolomics provides insights into mechanisms of pollution-induced community tolerance of periphyton. Science of The Total Environment, 824, 153777[. http://dx.doi.org/10.1016/j.scitotenv.2022.153777](http://dx.doi.org/10.1016/j.scitotenv.2022.153777)
- Love, M. I., Huber, W., Anders, S. (2014). Moderated estimation of fold change and dispersion for RNA-seq data with DESeq2. Genome Biology, 15, 550[. https://doi.org/10.1186/s13059-014-0550-8](https://doi.org/10.1186/s13059-014-0550-8)
- Meier, M. J., Dodge, A. E., Samarajeewa, A. D., & Beaudette, L. A. (2020). Soil exposed to silver nanoparticles reveals significant changes in community structure and altered microbial transcriptional profiles. Environmental Pollution, 258, 113816[. https://doi.org/10.1016/j.envpol.2019.113816](https://doi.org/10.1016/j.envpol.2019.113816)
- Moore, D. R., & Caux, P. Y. (1997). Estimating low toxic effects. Environmental Toxicology and Chemistry: An International Journal, 16(4), 794-801.<https://doi.org/10.1002/etc.5620160425>
- Murat El Houdigui, S., Adam-Guillermin, C., Loro, G., Arcanjo, C., Frelon, S., Floriani, M., Dubourg, N., Baudelet, E., Audebert, S., Camoin, L. & Armant, O. (2019). A systems biology approach reveals neuronal and muscle developmental defects after chronic exposure to ionising radiation in zebrafish. Scientific reports, 9(1), 1-15.<https://doi.org/10.1038/s41598-019-56590-w>
- National Toxicology Program. (2018). NTP Research Report on National Toxicology Program Approach to Genomic Dose-Response Modeling: Research Report 5. [https://ntp.niehs.nih.gov/ntp/results/pubs/rr/reports/rr05\\_508.pdf](https://ntp.niehs.nih.gov/ntp/results/pubs/rr/reports/rr05_508.pdf)
- Peddada, S. D., Lobenhofer, E. K., Li, L., Afshari, C. A., Weinberg, C. R., & Umbach, D. M. (2003). Gene 355 selection and clustering for time-course and dose–response microarray experiments using order-restricted inference. Bioinformatics, 19(7), 834-841.<https://doi.org/10.1093/bioinformatics/btg093>
- Phillips, J. R., Svoboda, D. L., Tandon, A., Patel, S., Sedykh, A., Mav, D., Kuo, B., Yauk, C.L., Yang, L., Thomas, R.S., Gift, J.S., Davis, J.A., Olszyk, L., Merrick, B.A., Pales, R.S., Parham, F., Saddler, T., Shah, R.R. & Auerbach, S.S. (2019). BMDExpress 2: enhanced transcriptomic dose-response analysis workflow. Bioinformatics, 35(10), 1780-1782.<https://doi.org/10.1093/bioinformatics/bty878>
- R Core Team (2021). R: A language and environment for statistical computing R Foundation for Statistical Computing, Vienna, Austria. UR[L https://www.R-project.org/](https://www.r-project.org/)
- Robinson, M. D., McCarthy, D. J., Smyth, G. K. (2010). edgeR: a Bioconductor package for differential expression analysis of digital gene expression data. Bioinformatics, 26(1), 139-140. <https://doi.org/10.1093/bioinformatics/btp616>
- Ritchie, M. E., Phipson, B., Wu, D., Hu, Y., Law, C. W., Shi, W., Smyth, G. K. (2015). limma powers differential expression analyses for RNA-sequencing and microarray studies. Nucleic Acids Research, 43(7), e47. <https://doi.org/10.1093/nar/gkv007>
- 369 Ritz, C. (2010). Toward a unified approach to dose-response modeling in ecotoxicology. Environmental Toxicology and Chemistry, 29(1), 220-229.<https://doi.org/10.1002/etc.7>
- 371 Rollin, M., Coulaud, R., Rocher, B., Billoir, E., Geffard, O., Duflot, A., Fromont, C., Boulangé-Lecomte, C., Le 372 Foll, F. & Xuereb, B. (2023). Effects of Chemical Compounds on the Activity of the N-acetyl-β-D- Glucosaminidase of the Marine Prawn, Palaemon serratus: Screening In Vitro. Environmental **Toxicology and Chemistry.**
- Serra, A., Saarimäki, L. A., Fratello, M., Marwah, V. S., Greco, D. (2020). BMDx: a graphical shiny application to perform Benchmark Dose analysis for transcriptomics data. Bioinformatics, 36(9), 2932-2933. <https://doi.org/10.1093/bioinformatics/btaa030>
- 378 Smetanová, S., Riedl, J., Zitzkat, D., Altenburger, R., & Busch, W. (2015). High-throughput concentration- response analysis for omics datasets. Environmental Toxicology and Chemistry, 34(9), 2167-2180. <https://doi.org/10.1002/etc.3025>
- 381 Song, Y., Zheng, K., Brede, D. A., Gomes, T., Xie, L., Kassaye, Y., Salbu B. & Tollefsen, K. E. (2023). Multiomics Point of Departure (moPOD) Modeling Supports an Adverse Outcome Pathway Network for Ionizing Radiation. Environmental Science & Technology, 57(8), 3198-3205. <https://doi.org/10.1021/acs.est.2c04917>
- Tukey, J. W., Ciminera, J. L., & Heyse, J. F. (1985). Testing the statistical certainty of a response to increasing doses of a drug. Biometrics, 295-301. <https://doi.org/10.2307/2530666>
- 387 Vokuev, M. F., Baygildiev, T. M., Plyushchenko, I. V., Ikhalaynen, Y. A., Ogorodnikov, R. L., Solontsov, I. K., 388 Braun, A.V., Savelieva, E.I., Rybalchenko, I.V. & Rodin, I. A. (2021). Untargeted and targeted analysis of 389 sarin poisoning biomarkers in rat urine by liquid chromatography and tandem mass spectrometry. Analytical and Bioanalytical Chemistry, 413(28), 6973-6985. [https://doi.org/10.1007/s00216-021-](https://doi.org/10.1007/s00216-021-03655-3) [03655-3](https://doi.org/10.1007/s00216-021-03655-3)
- Wu, T., Hu, E., Xu, S., Chen, M., Guo, P., Dai, Z., ... & Yu, G. (2021). clusterProfiler 4.0: A universal enrichment tool for interpreting omics data. The Innovation, 2(3), 100141. <https://doi.org/10.1016/j.xinn.2021.100141>
- Yang, L., Allen, B. C., & Thomas, R. S. (2007). BMDExpress: a software tool for the benchmark dose analyses of genomic data. BMC genomics, 8(1), 1-8. <https://doi.org/10.1186/1471-2164-8-387>
- Zhan, J., Wang, S., Li, F., Ji, C., & Wu, H. (2021). Global characterization of dose-dependent effects of cadmium in clam Ruditapes philippinarum. Environmental Pollution, 273, 116443. <https://doi.org/10.1016/j.envpol.2021.116443>
- Zhang, X., Xia, P., Wang, P., Yang, J., & Baird, D. J. (2018). Omics advances in ecotoxicology. <https://doi.org/10.1021/acs.est.7b06494>